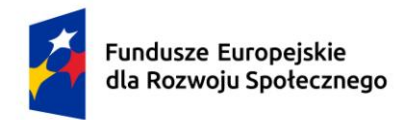

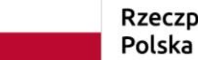

Rzeczpospolita

Dofinansowane przez Unię Europejską

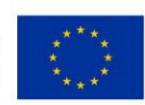

# **KARTA PRZEDMIOTU**

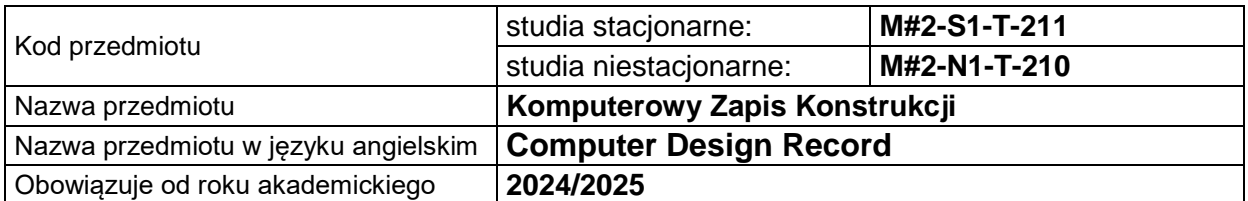

### **USYTUOWANIE PRZEDMIOTU W SYSTEMIE STUDIÓW**

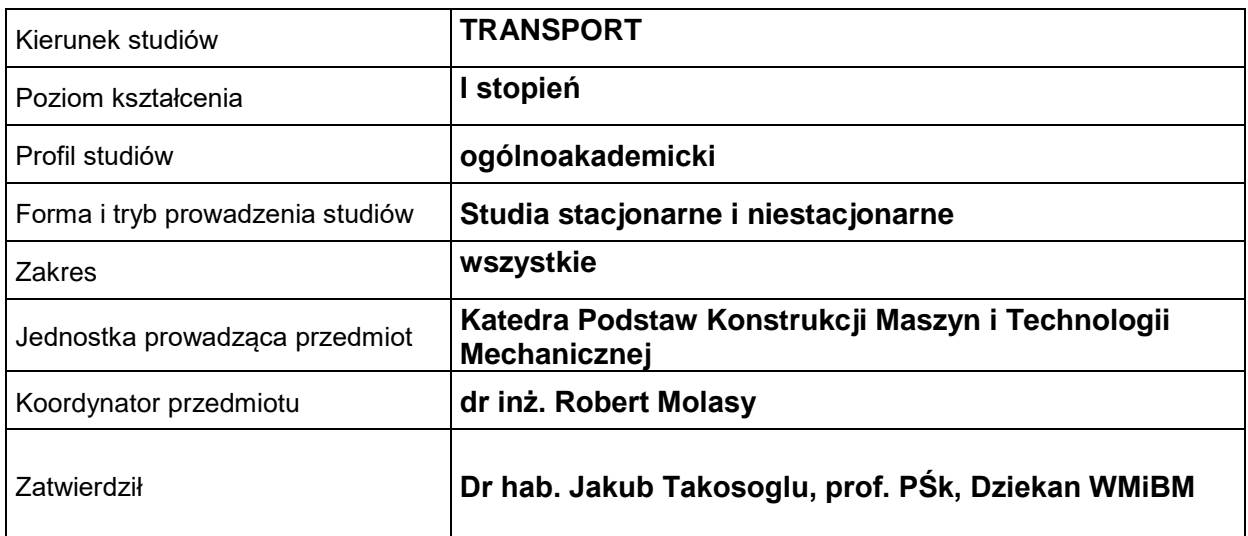

### **OGÓLNA CHARAKTERYSTYKA PRZEDMIOTU**

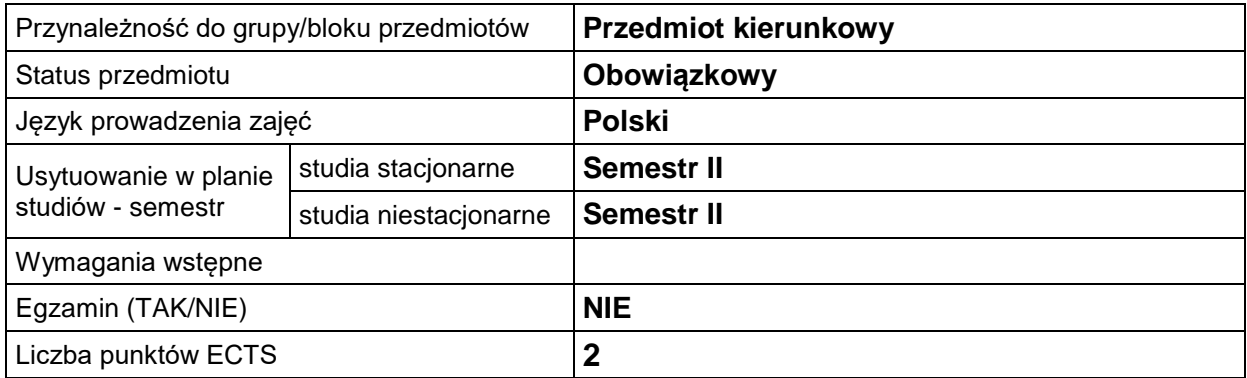

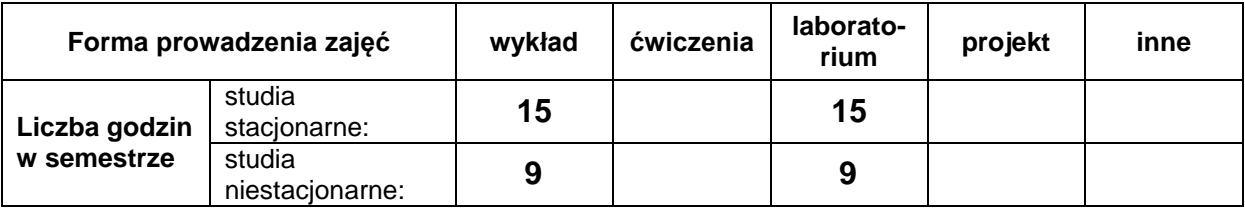

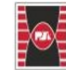

Politechnika Świętokrzyska<br>Kielce University of Technology

Projekt "Dostosowanie kształcenia w Politechnice Świętokrzyskiej do potrzeb współczesnej gospodarki" nr FERS.01.05-IP.08-0234/23

Wydział Mechatroniki<br>i Budowy Maszyn

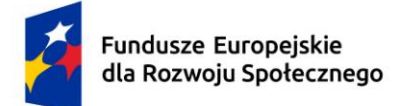

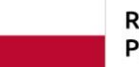

Rzeczpospolita Polska

Dofinansowane przez Unię Europejską

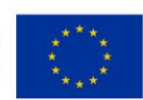

# **EFEKTY UCZENIA SIĘ**

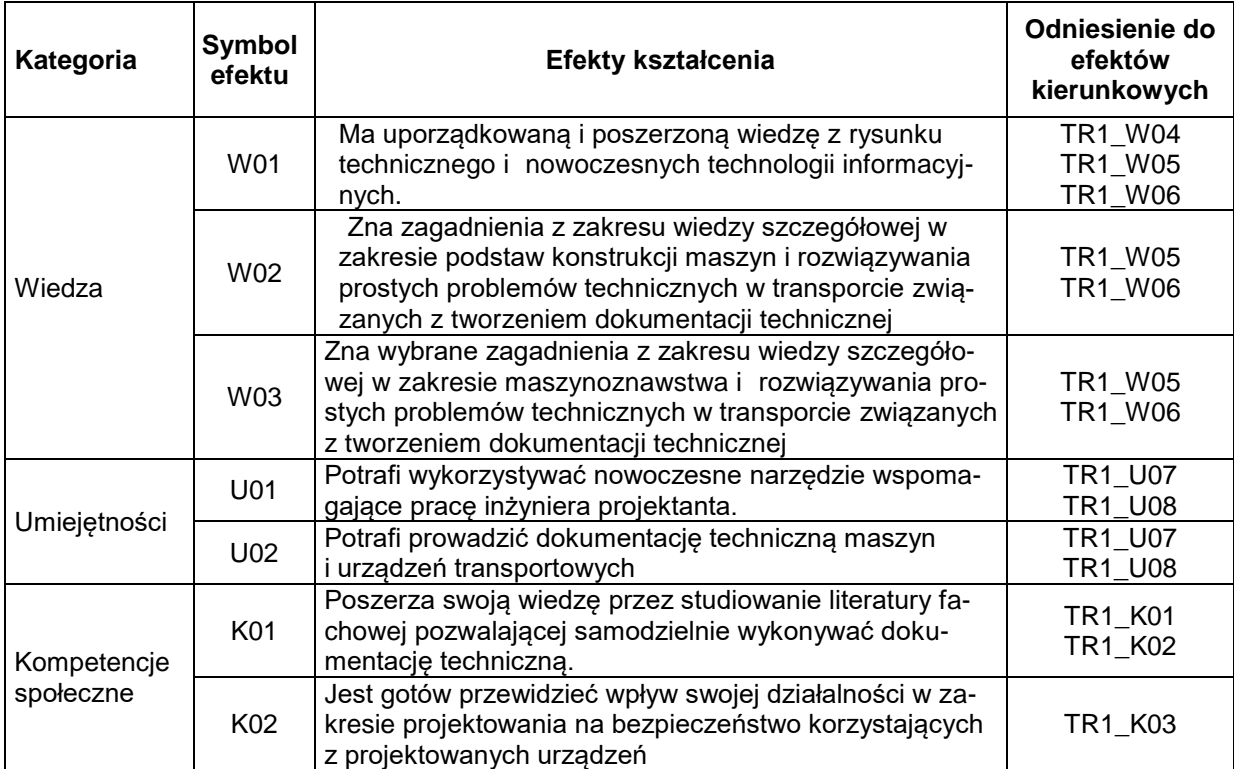

# **TREŚCI PROGRAMOWE**

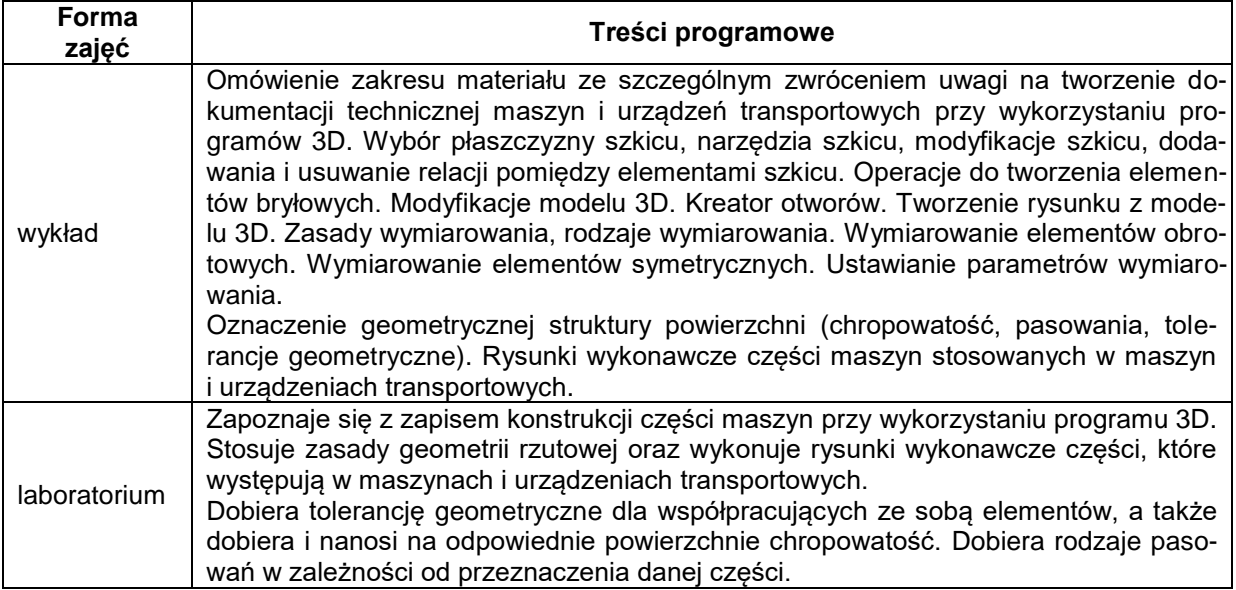

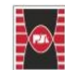

Politechnika Świętokrzyska<br>Kielce University of Technology

Projekt "Dostosowanie kształcenia w Politechnice Świętokrzyskiej do potrzeb współczesnej gospodarki" nr FERS.01.05-IP.08-0234/23

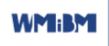

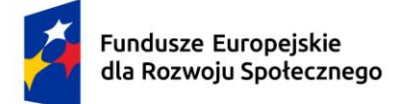

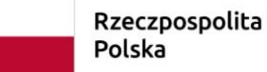

Dofinansowane przez Unię Europejską

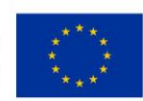

## **METODY WERYFIKACJI EFEKTÓW UCZENIA SIĘ**

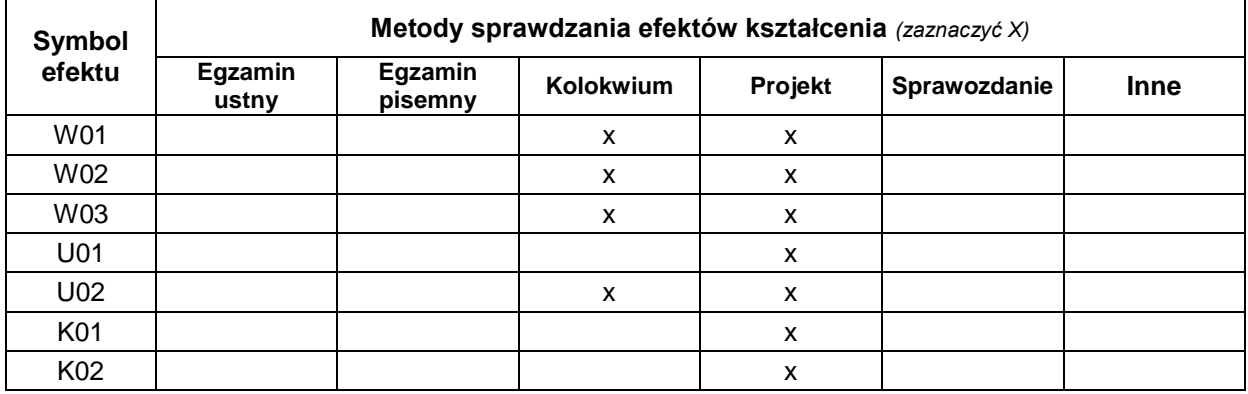

#### **FORMA I WARUNKI ZALICZENIA**

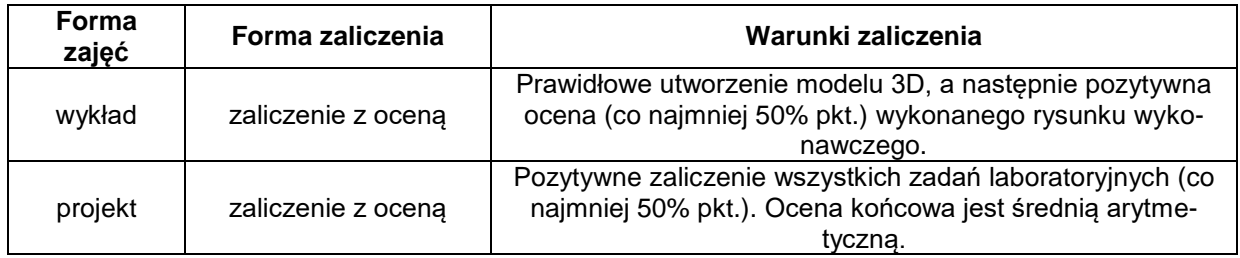

#### **NAKŁAD PRACY STUDENTA**

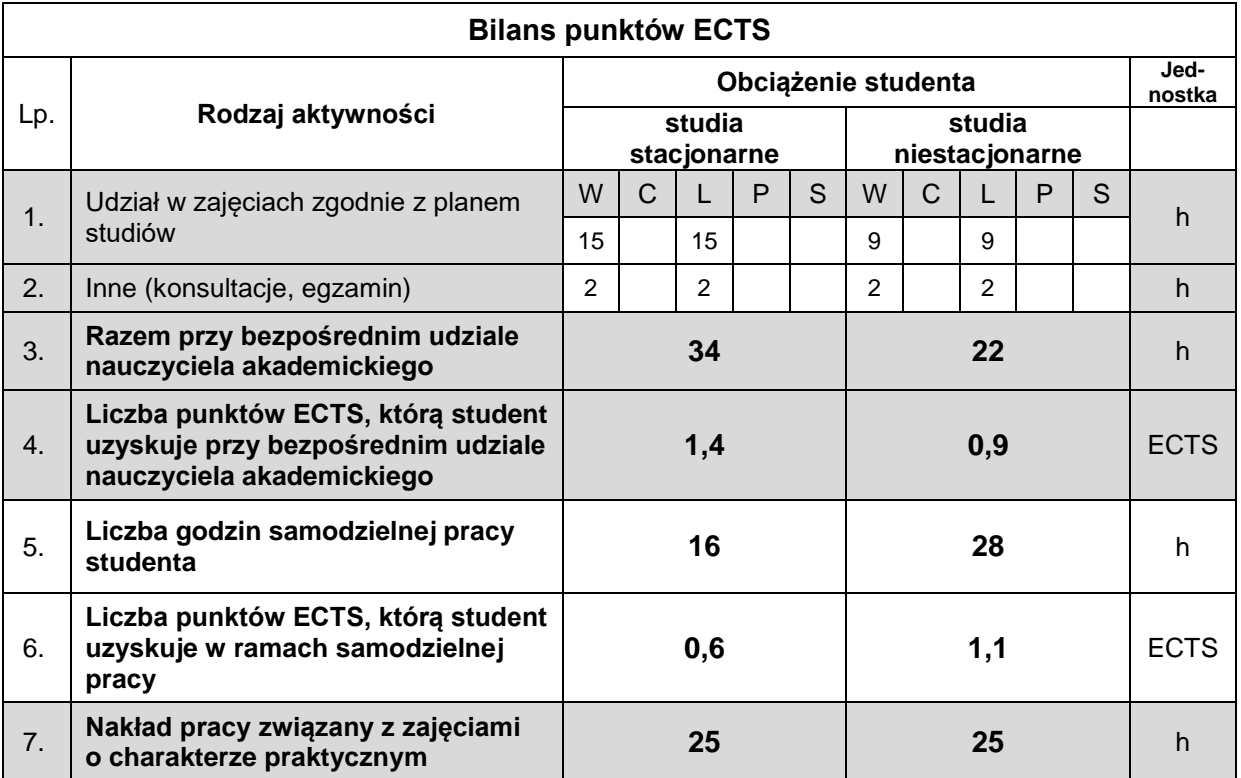

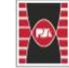

Politechnika Świętokrzyska<br>Kielce University of Technology

Projekt "Dostosowanie kształcenia w Politechnice Świętokrzyskiej do potrzeb współczesnej gospodarki" nr FERS.01.05-IP.08-0234/23

**WMBM** 

Wydział Mechatroniki<br>i Budowy Maszyn

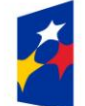

**Fundusze Europeiskie** dla Rozwoju Społecznego

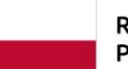

Rzeczpospolita Polska

Dofinansowane przez Unię Europejską

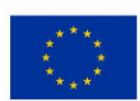

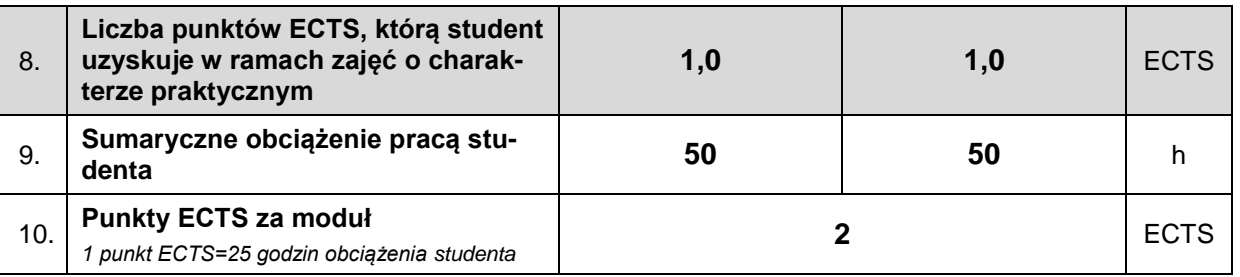

### **LITERATURA**

- 1. PN-EN, PN-ISO, PN
- 2. Molasy R. (2012) Grafika Inżynierska zasady rzutowania i wymiarowania, PŚk Kielce
- 3. Molasy R Rysunek Techniczny: chropowatość i falistość powierzchni, tolerancje geometryczne i tolerowanie wymiarów", PŚk Kielce 2016.
- 4. Manual programu 3D wyd. 2024
- 5. Figurski J, Popis S. Rysunek techniczny w branży mechaniczne i samochodowej. Wyd. 06.2016
- 6. www.pkm.edu.pl

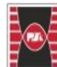

Projekt "Dostosowanie kształcenia w Politechnice Świętokrzyskiej do potrzeb współczesnej gospodarki" nr FERS.01.05-IP.08-0234/23